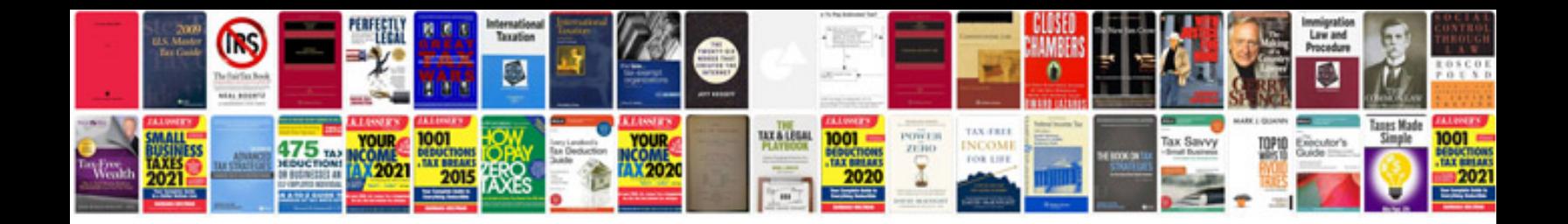

2010 acura tsx owners manual

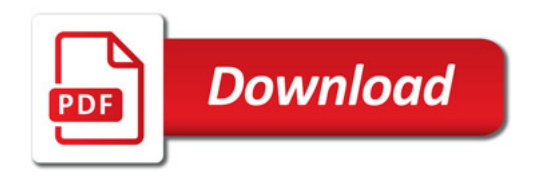

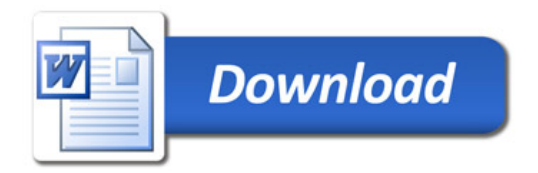